# Quelques indications sur les graphiques

## Le graphique en ligne

Le graphique en ligne (Cf.Fig 1) est le cas le plus fréquent. On l'emploie pour des mesures prises à des temps réguliers d'un phénomène **continu**.(*Il pourrait y avoir une mesure entre 3 et 4* ). Chaque point représente une mesure. La ligne qui les relie sert à faciliter la lecture Le temps est en X (Horizontalement)

Exemple : La respiration au temps *t*.

### Le graphique en barre

Le graphique en barre ou histogramme (Cf. Fig. 2) s'emploie pour des mesures ou des phénomènes **discontinus** (*Il ne peut y avoir de mesure entre 3 et 4* )

Exemple :

Nombre de personnes ayant réussi un test après N essais

### Le graphique en secteurs

Le graphique en secteurs familièrement appelé "Camembert" (Cf. Fig. 3) s'emploie pour des **parties d'un tout**.(*Il suggère que les parts de 1 à 7 font un tout : le 100%* )

Exemple : Parts de la consommation d' $O<sub>2</sub>$  totale

#### Généralités

Le graphique doit être clair, précis.

Les traits se font à la règle ou avec un tableurgrapheur sur ordinateur.

Les unités doivent figurer, les axes doivent être libellés.

Il est généralement bon de faire figurer dans un rapport le tableau *et* le graphique correspondants. On ne cherche pas les mêmes renseignements dans chacun.

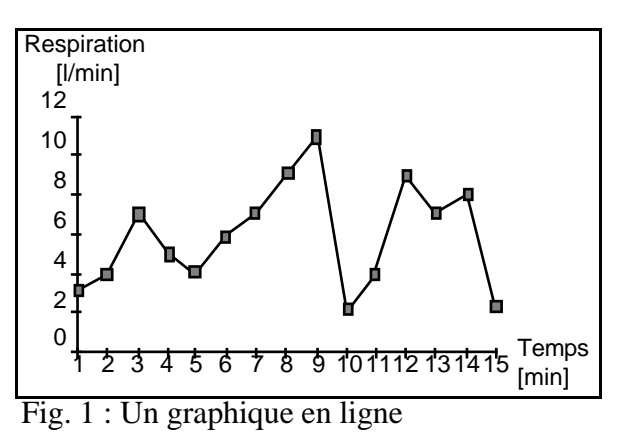

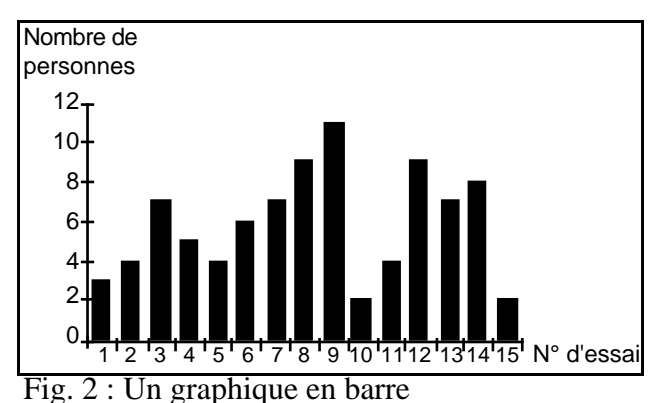

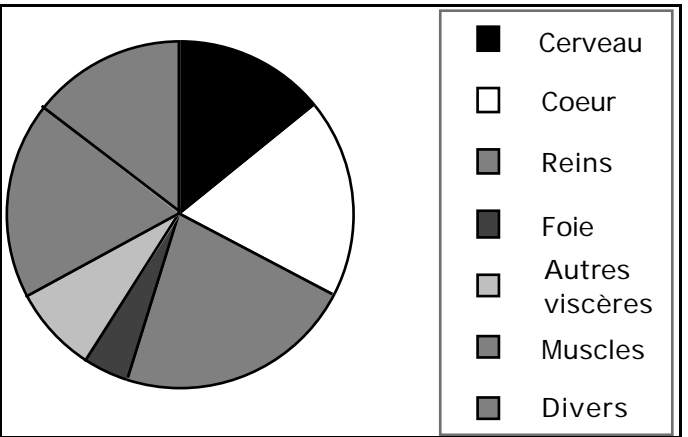

Fig. 3 : Un graphique en secteurs ("Camembert")

F.Lombard 4.3.1999